# Lecture 5

# **Increment and Decrement Operators**

An increment or decrement operator that is postfixed to (placed after) a variable is referred to as the *postfix increment* or *postfix decrement operator*, respectively.

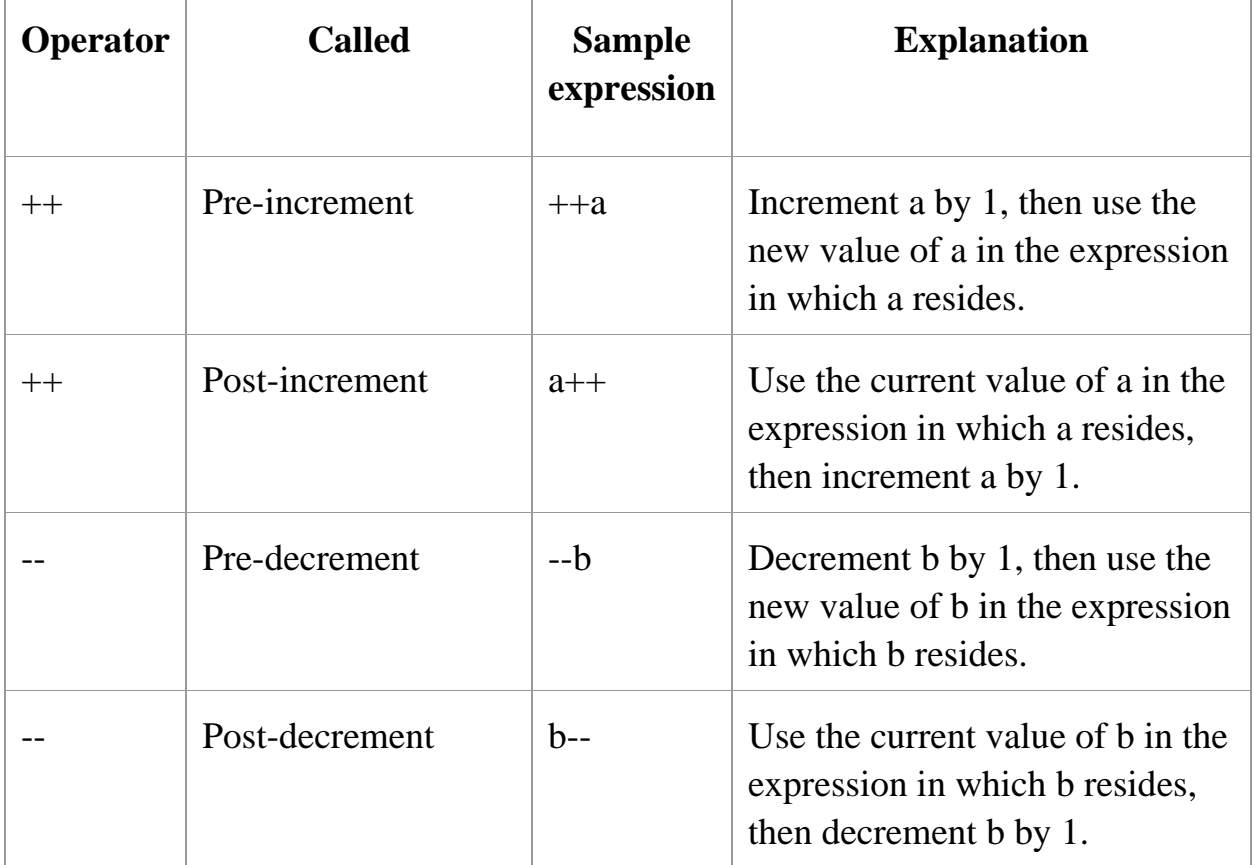

# **Difference between ++a and a++**

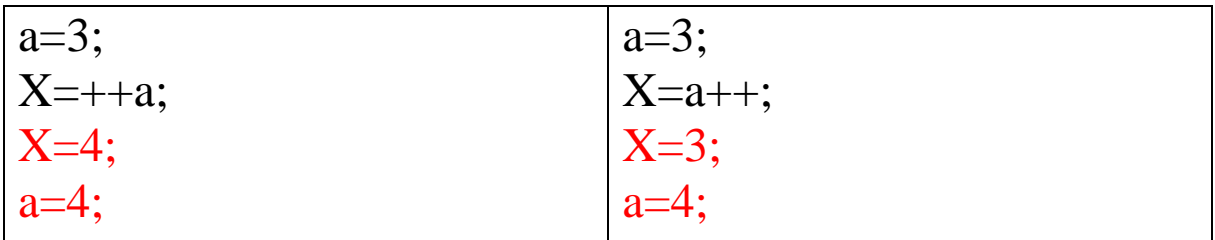

#### **Example pre-increment**

#include<iostream> using namespace std;

```
int main()
{
int x,i;
i=10;x=++i;cout<<"x: "<<x;
cout<<"i: "<<i;
return 0;
```
#### }

# **Output**

x: 11

i: 11

#### **Example post-increment**

#include<iostream > using namespace std; int main() { int x,i; i=10;  $x=i++;$ 

```
cout<<"x: "<<x;
cout << "i: "<<i;
return 0;
}
```
# **Output**

x: 10

i: 11

#### **Example pre-decrement**

```
#include<iostream>
using namespace std;
Int main()
{
int x,i;
i=10;x=--i;cout<<"x: "<<x;
cout << "i: "<<i;
return 0;
```
}

# **Output**

x: 9

i: 9

## **Example post-decrement**

#include<iostream> using namespace std;

```
int main()
{
int x,i;
i=10;x=i--;cout<<"x: "<<x;
cout << "i: "<<i;
return 0;
}
```
## **Output**

x: 10

i: 9

# **Example**

#include<iostream> using namespace std;

```
int main()
{
int x,a,b,c;
a = 2;b = 4;c = 5;x = a-- + b++ - ++c;\text{cout}<<"\text{x}: "<<x;return 0;
}
```
# **Output**

x: 0

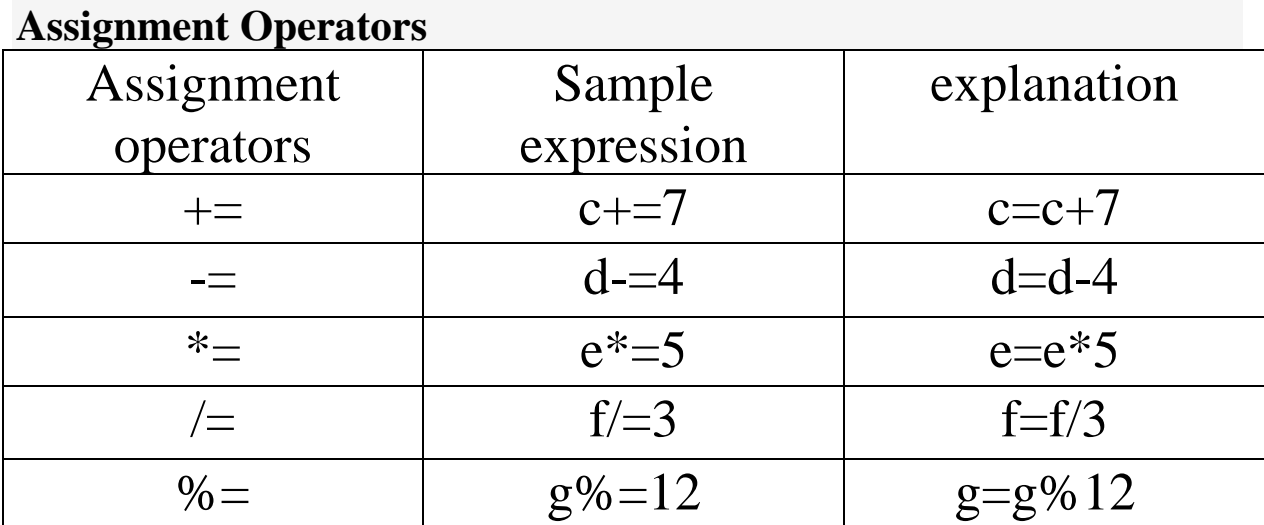

# **Example**

#include <iostream> using namespace std; int main() { int a = 3, b = 6, d = 0xAAAA, e = 0x5555; a  $+= b$ ;  $// a is 9$  $b \text{ } = a;$  // b is 6

```
d |= e; // Bitwise--d is 0xFFFF
   cout \langle \langle "a = 3, b = 6, d = 0xAAAA, e = 0x5555" \langle \langle endl;
         << "a += b yields " << a << endl;
         << "b >= a yields " << b << endl;
          << "d |= e yields " << hex << d << endl;
return 0;
}
```